#### **IA32 instructions**

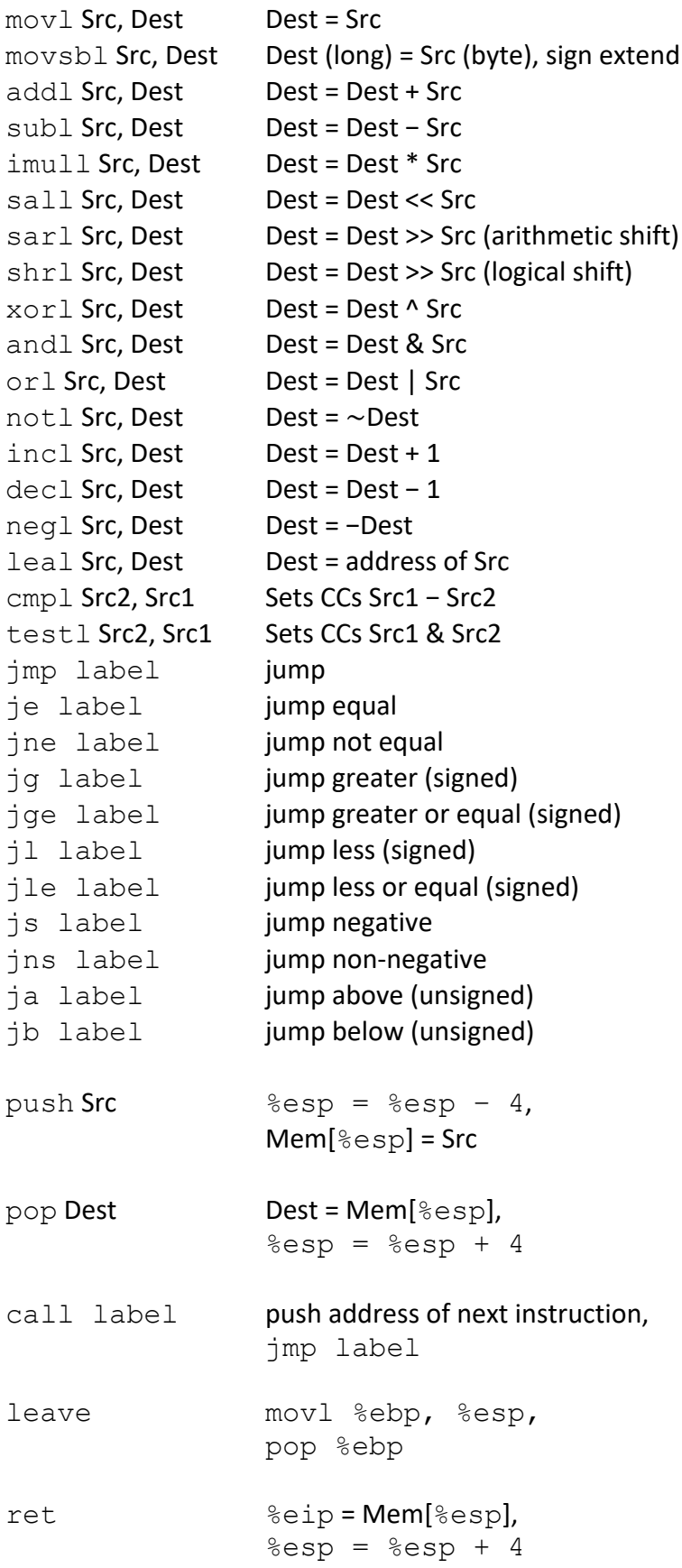

# **Addressing modes**

# • **Immediate**

\$value value value: constant integer value movl **\$17**, %eax

#### • **Normal**

(R) Mem[Reg[R]] R: register specifies memory address movl **(%ecx)**, %eax

## • **Displacement**

D(R) Mem[Reg[R] + D] R: register stores start of memory region D: constant displacement specifies offset movl **8(%ebp)**, %edx

# • **Indexed**

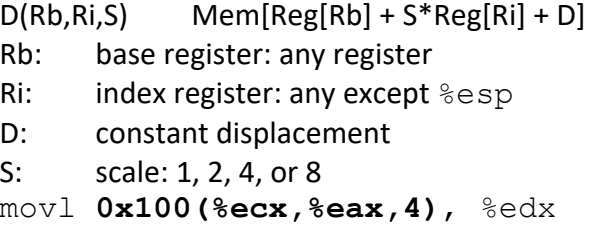

## **Instruction suffixes**

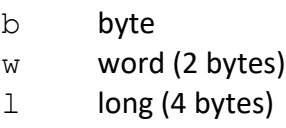

#### **Condition codes**

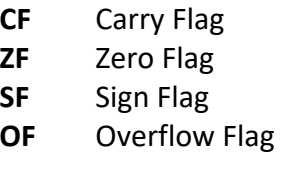

# **Eight general-purpose Registers**

%eax, %ecx, %edx, %ebx, %esi, %edi, %esp, %ebp